## **GOOGLE WORKSPACE**

## **1. TRASFERIRE ACCOUNT DA GOOGLE WORKSPACE A GMAIL**

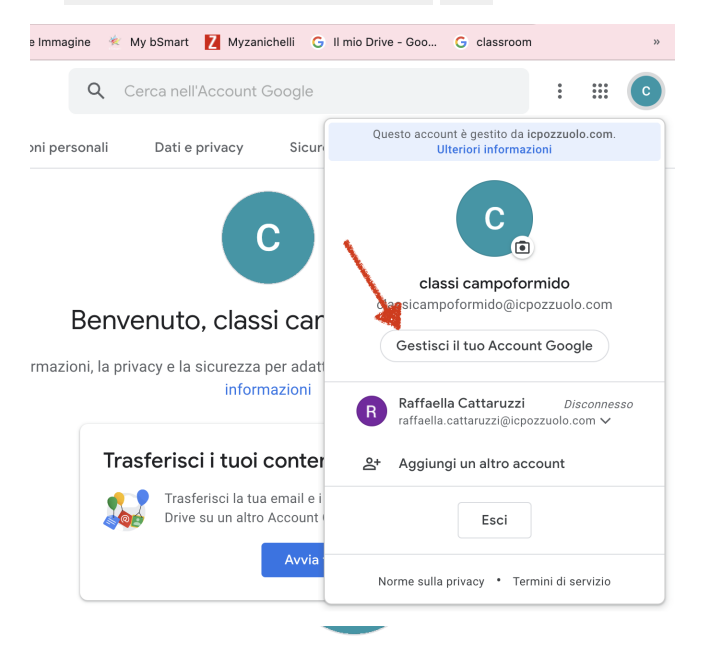

## Benvenuto, classi campoformido

mazioni, la privacy e la sicurezza per adattare meglio Google alle tue es informazioni

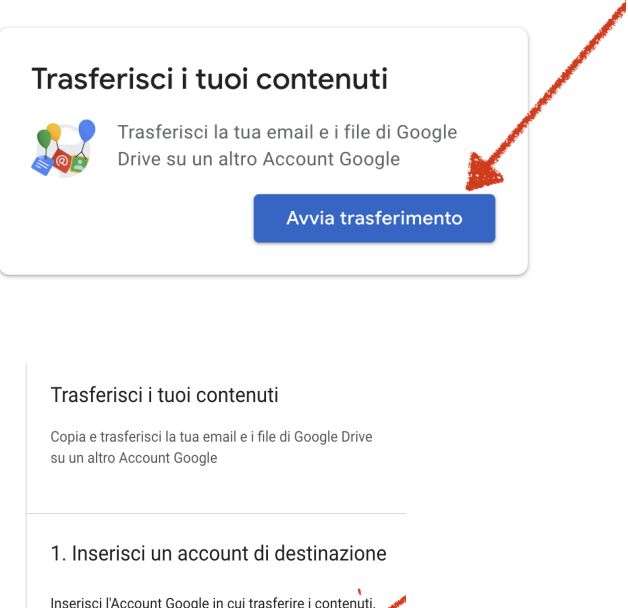

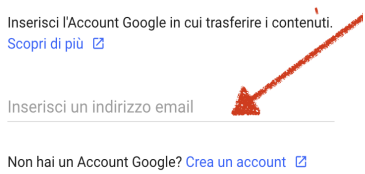

INVIA CODICE

## **2. SCARICARE NEL PROPRIO COMPUTER DATI DELL' ACCOUNT GOOGLE WORKSPACE**

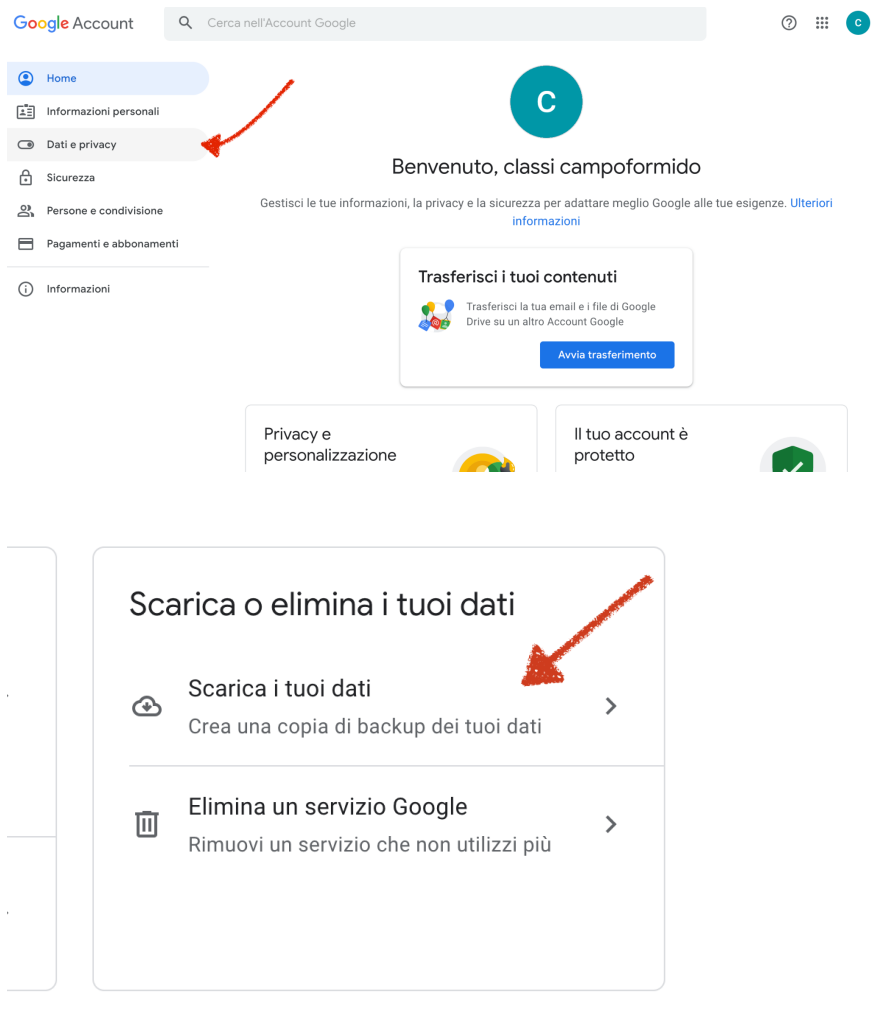